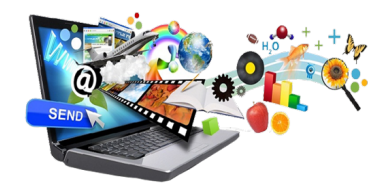

## **Description des principaux logiciels utilisés en TS**

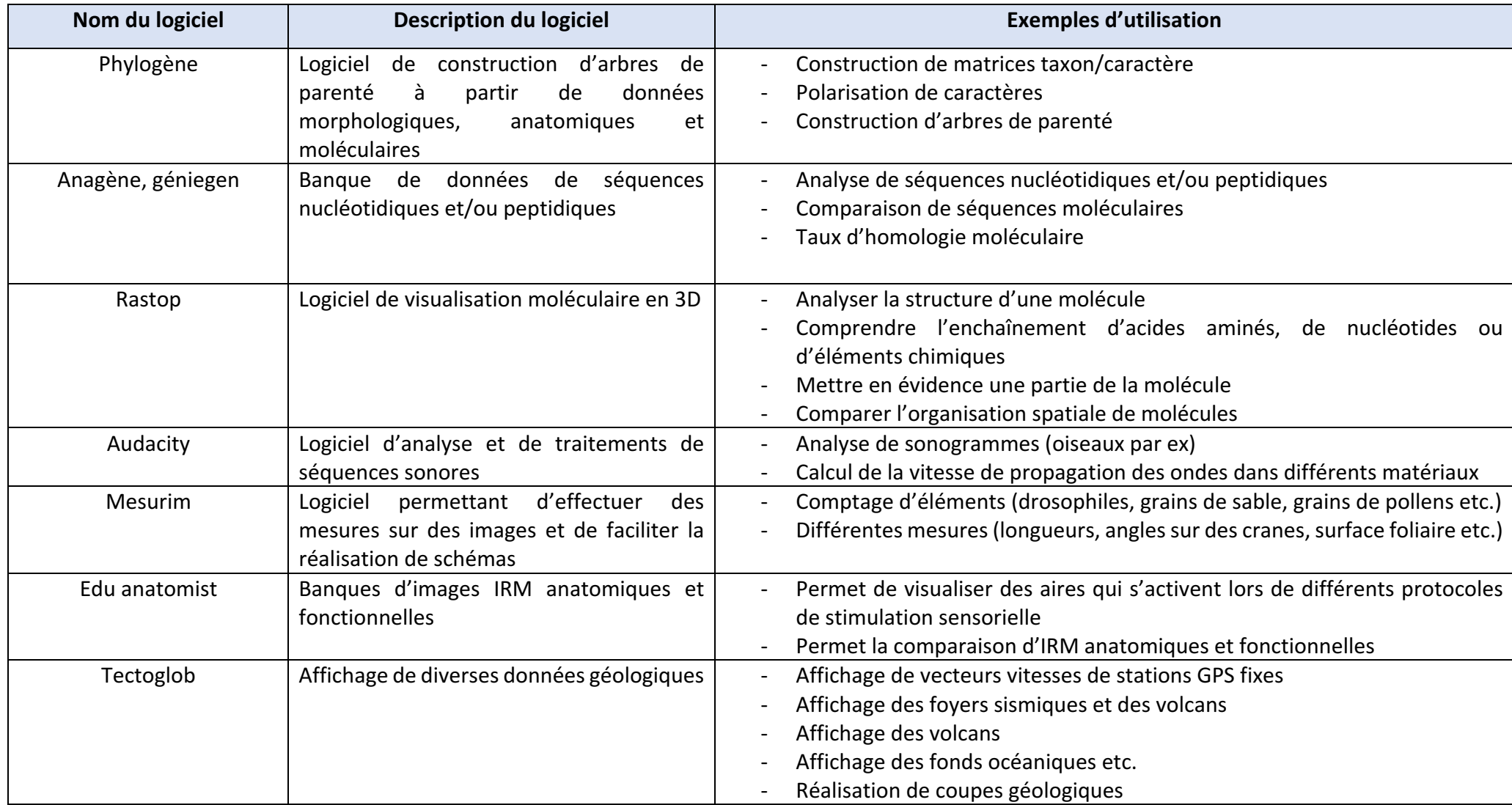

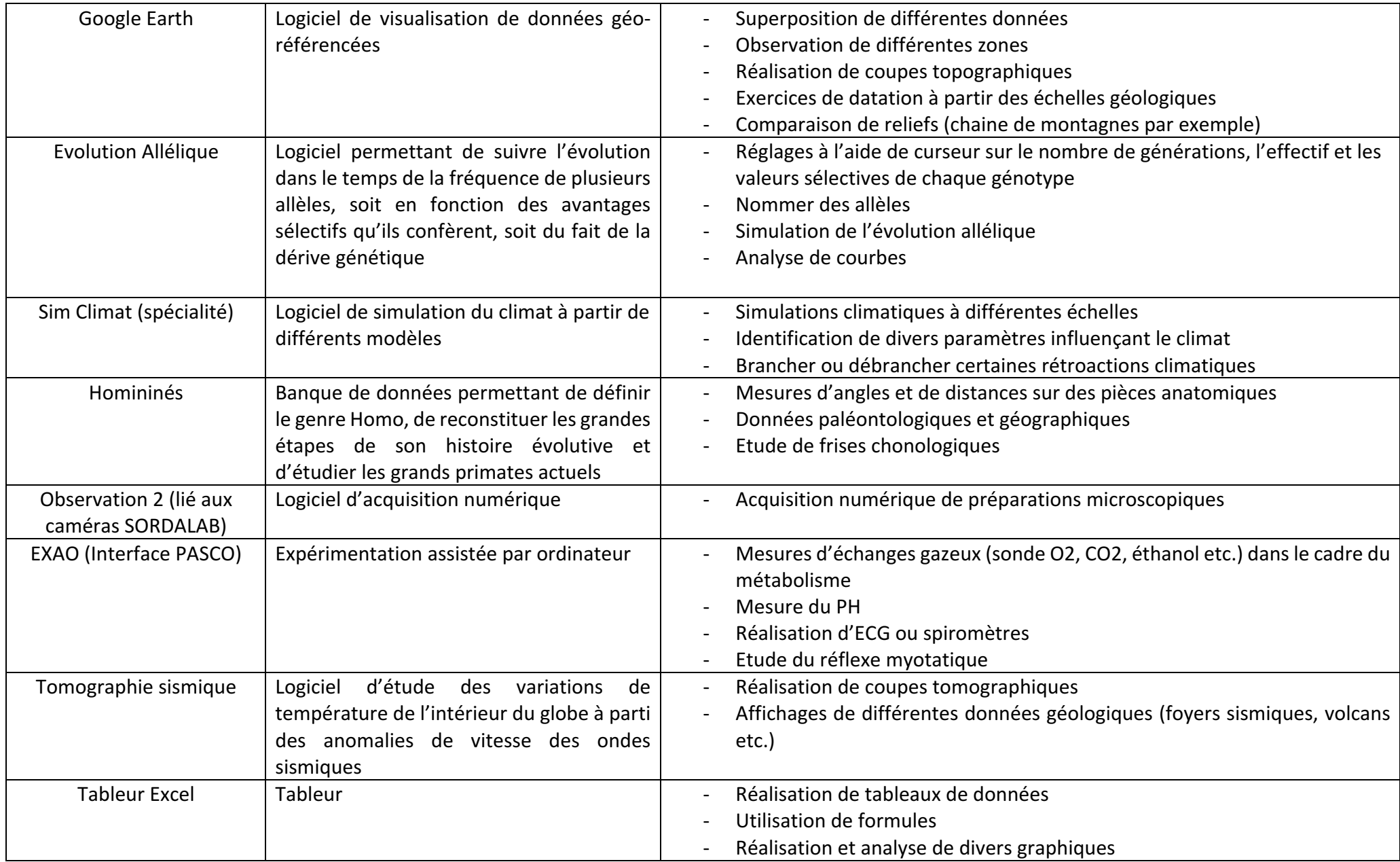